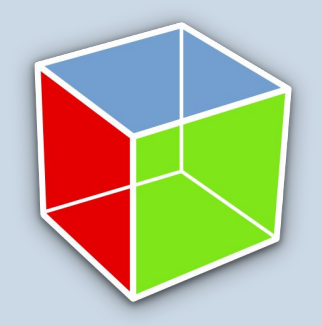

# **GTK+ 4 Status Update**

Matthias Clasen

### **History**

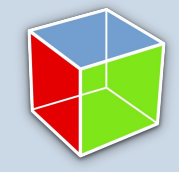

#### **1998 — 1.0**

○ really the Gimp toolkit

#### **1999 — 1.2**

○ GObject

#### **2002 — 2.0**

- Pango
- ATK
- cairo

#### **2011 — 3.0**

- client-side windows
- client-side decorations
- CSS
- touch, gestures
- GL rendering
- broadway, wayland

#### Present

#### **3.22**

○ the final, stable 3.x series

#### **3.90 — since mid-2016**

- integrate GSK, fully GL/Vulkan based rendering
- build with meson
- modernize GDK APIs
- fully switch to event controllers
- composite widgets

#### **4.0 — 2018 ?**

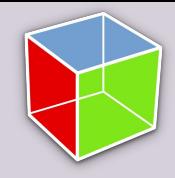

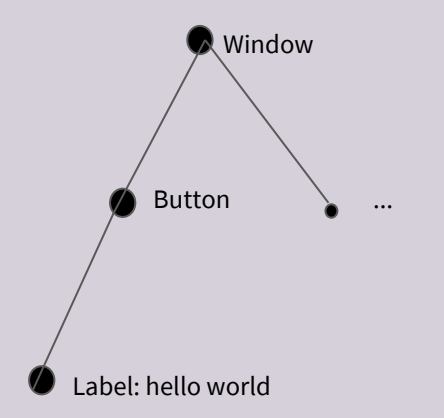

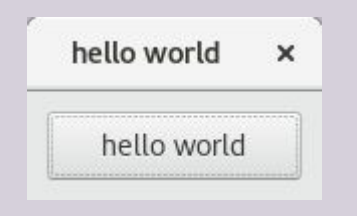

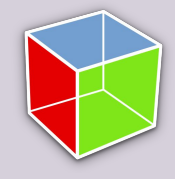

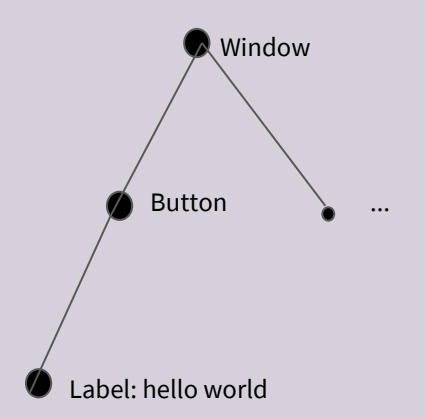

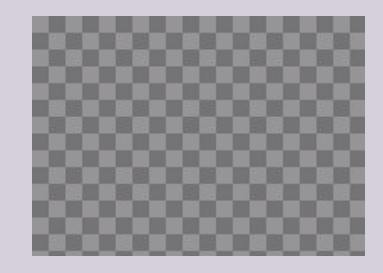

Create a cairo surface

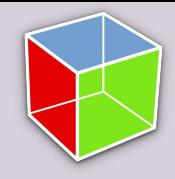

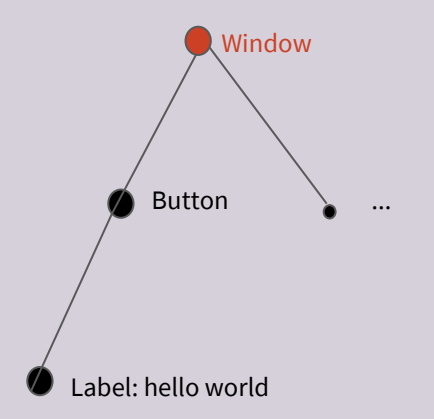

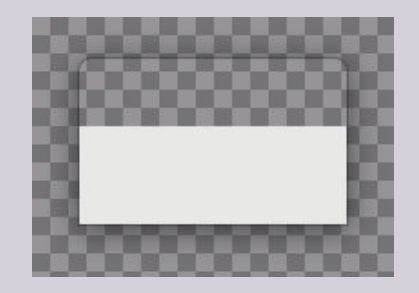

Call draw() on each widget...

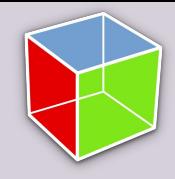

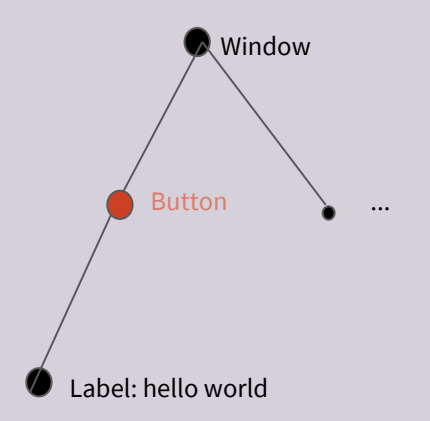

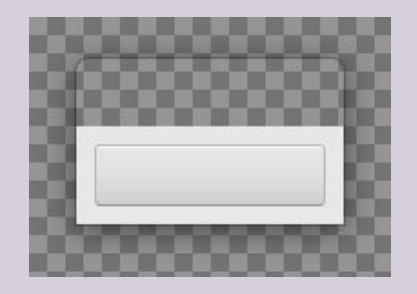

Call draw functions to render CSS background, border, shadow...

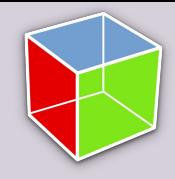

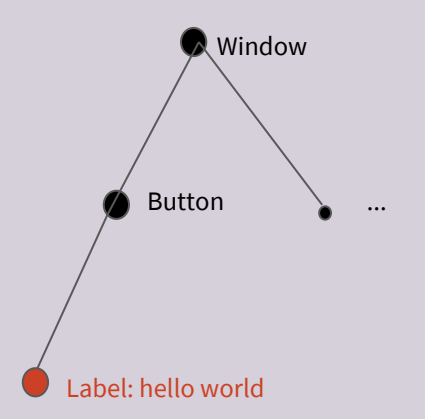

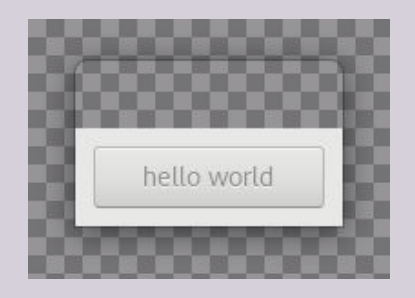

Call Pango to render text...

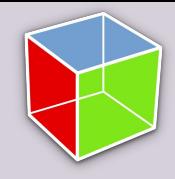

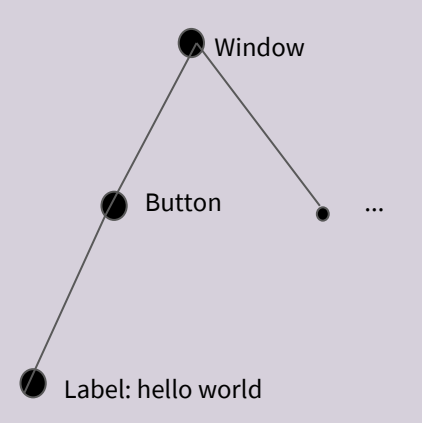

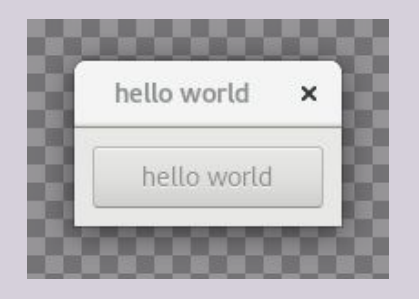

Send the completed frame to the display server

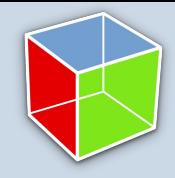

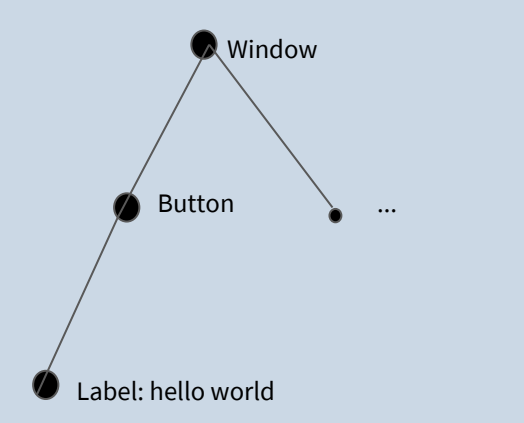

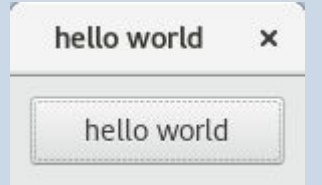

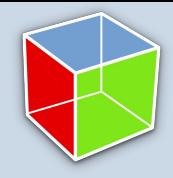

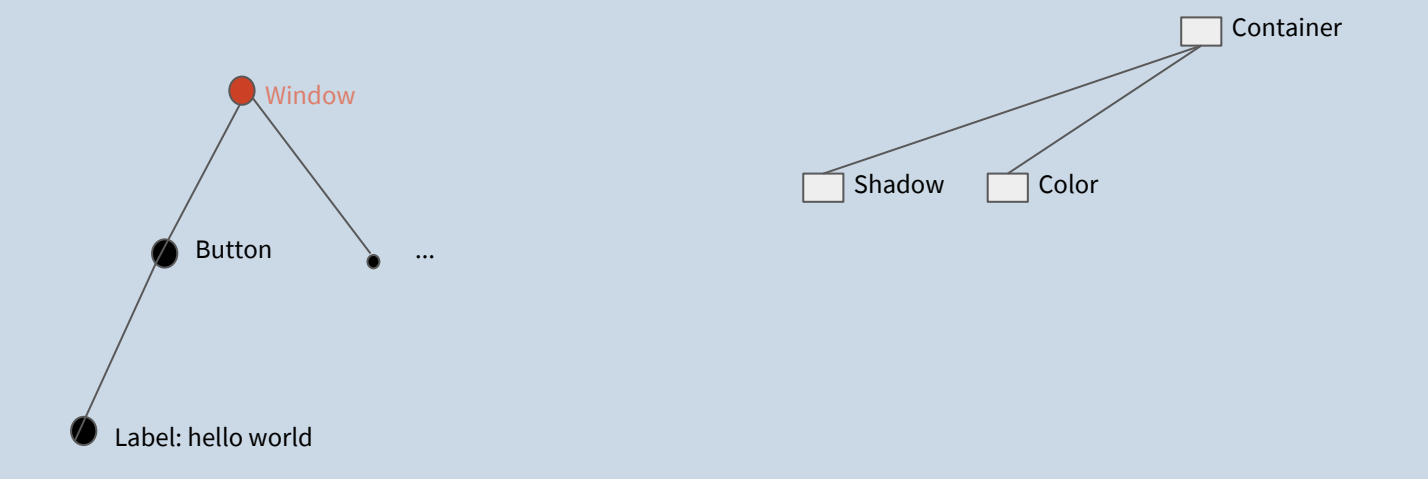

Call snapshot() on each widget to create render nodes...

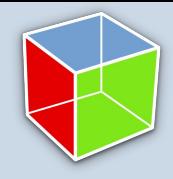

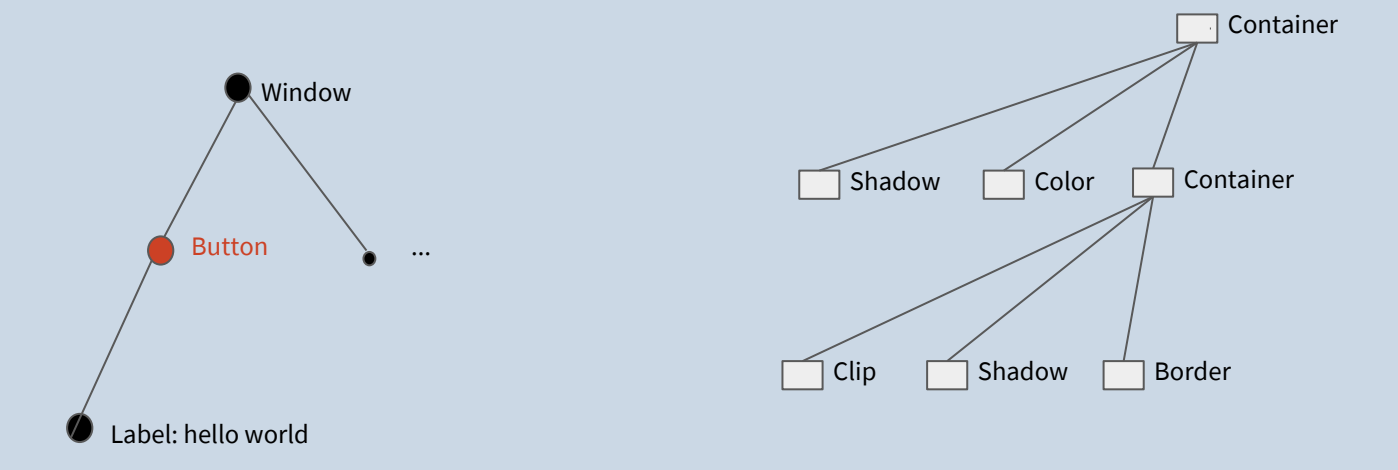

Create render nodes for CSS background, border, shadow...

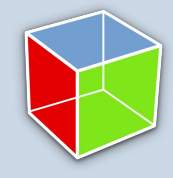

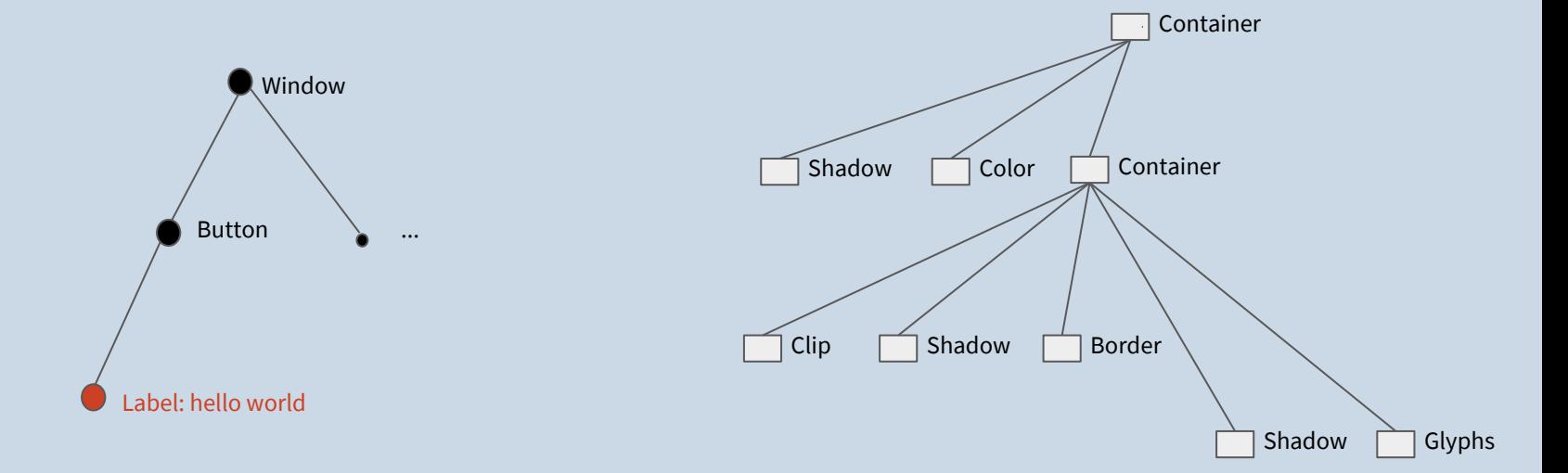

Call snapshot functions to create render nodes for text

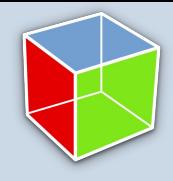

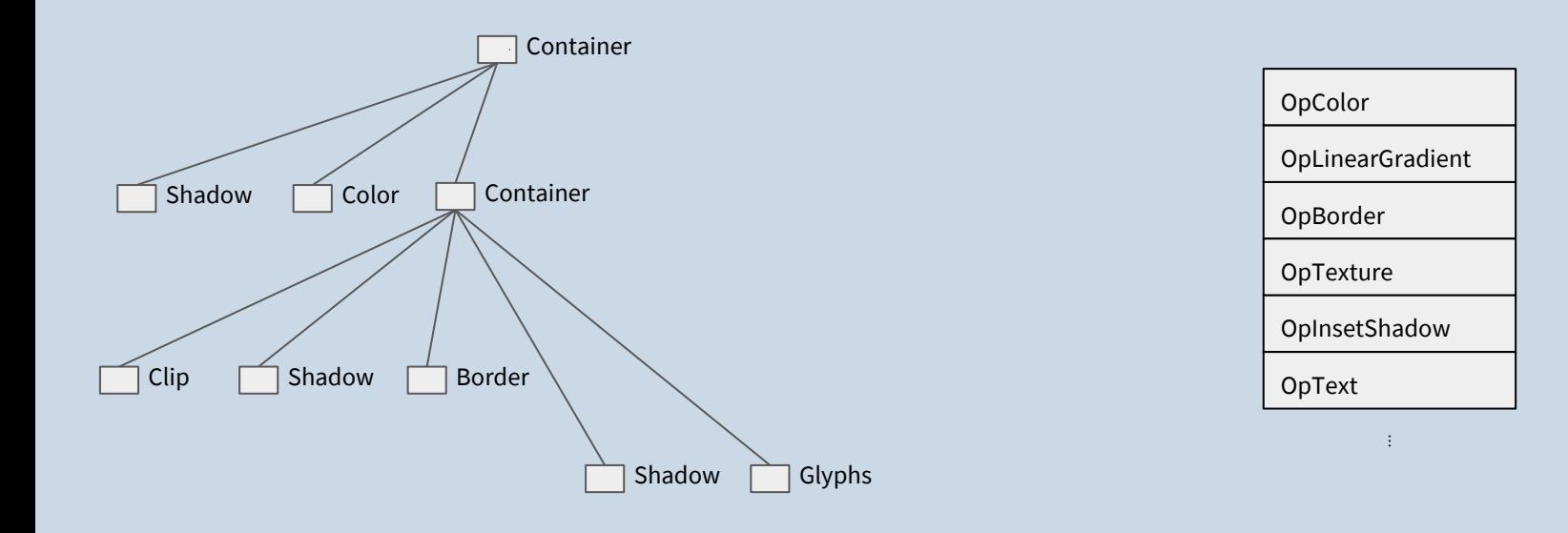

GSK translates render nodes into backend operations

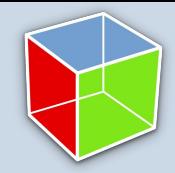

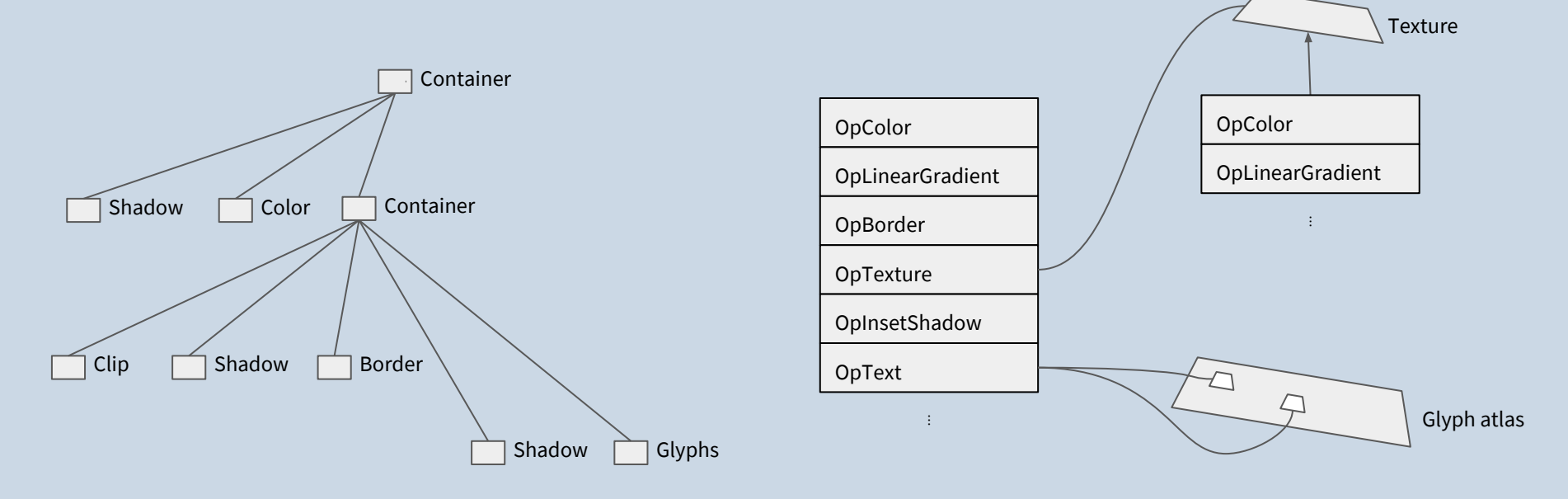

Upload textures and use Pango to render glyphs

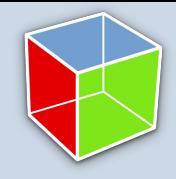

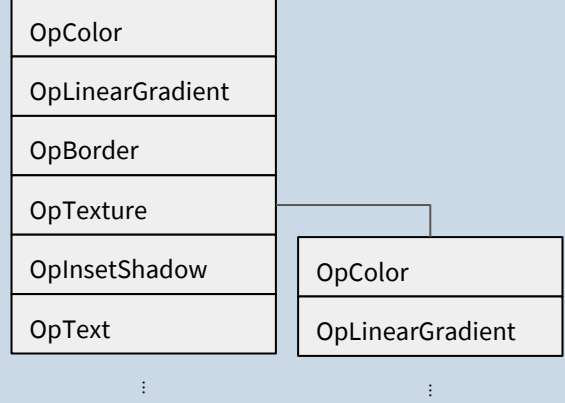

Send the render operations to the GPU

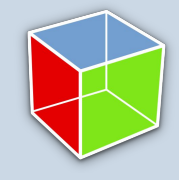

#### Render nodes in the Inspector

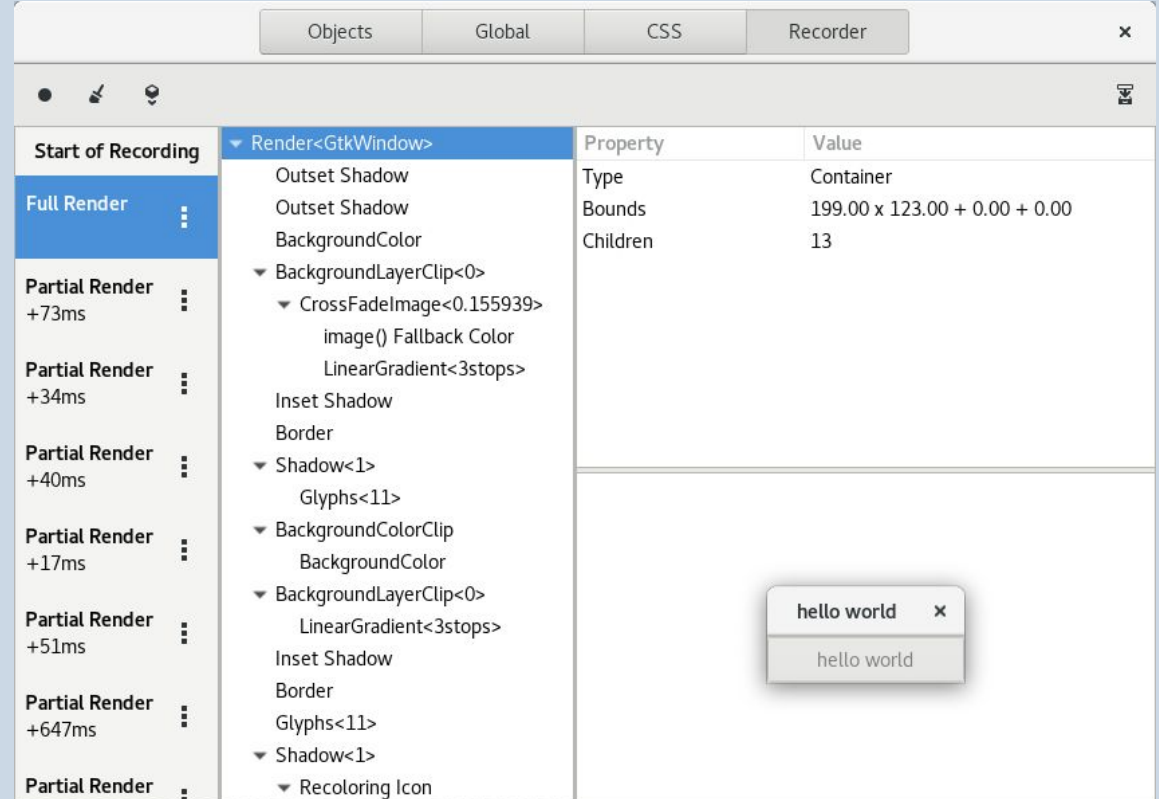

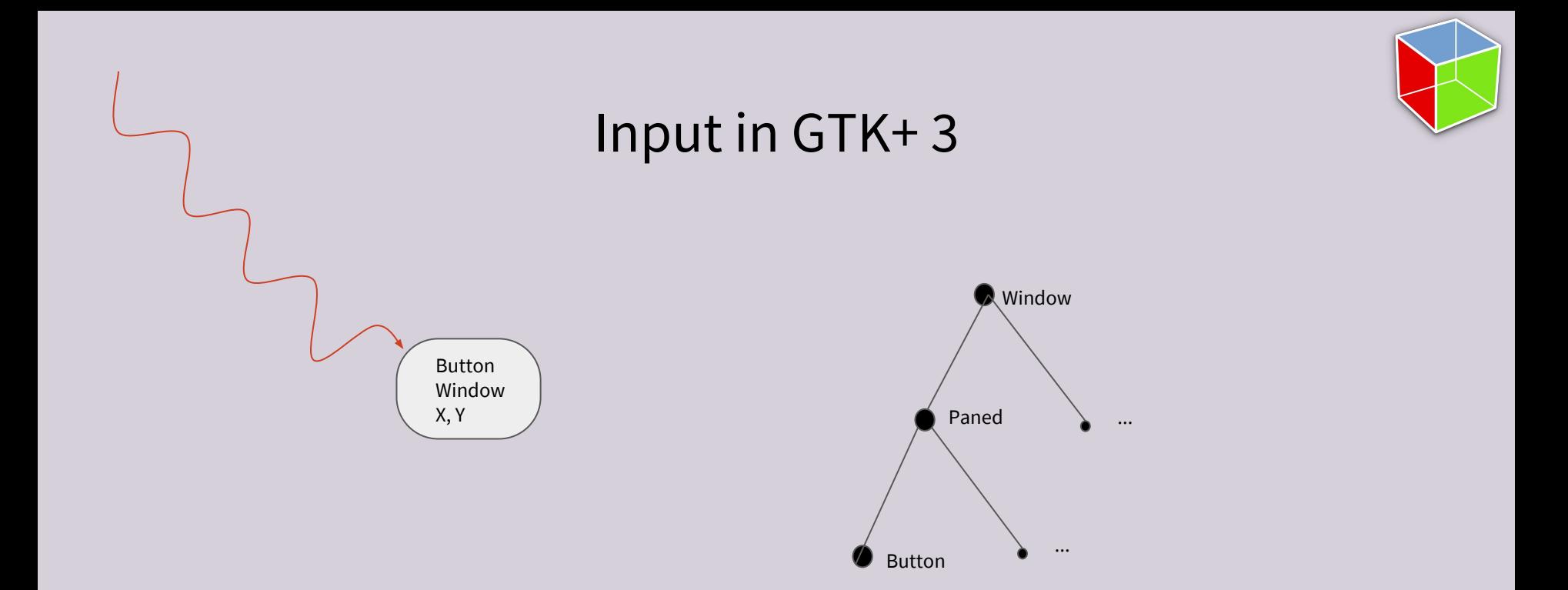

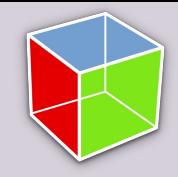

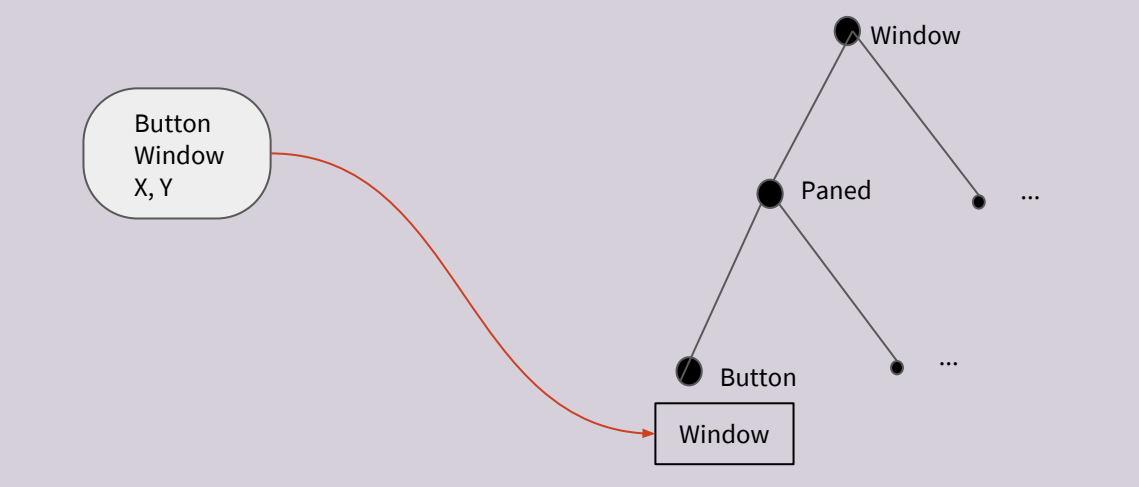

Route it by matching the window

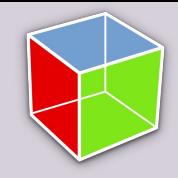

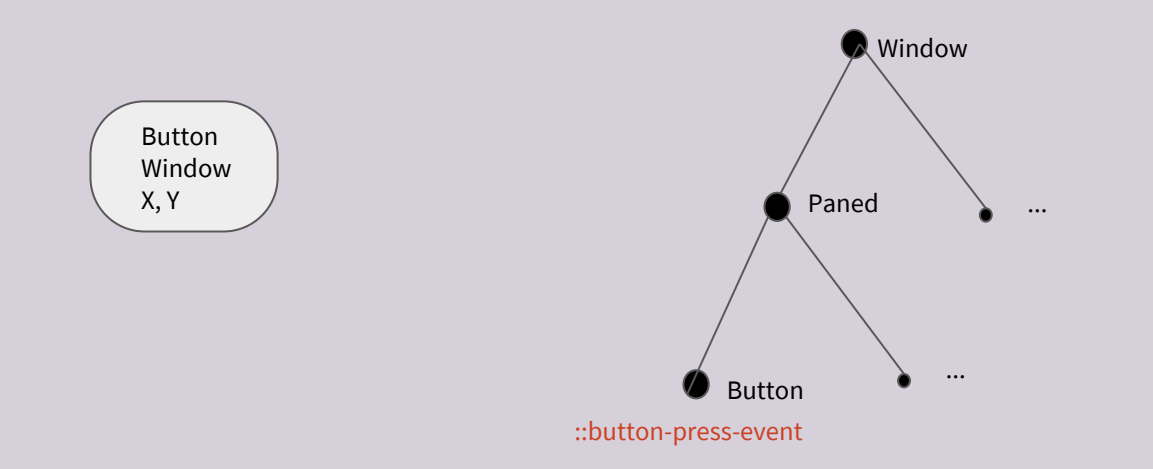

Emit event signals

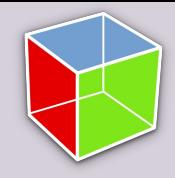

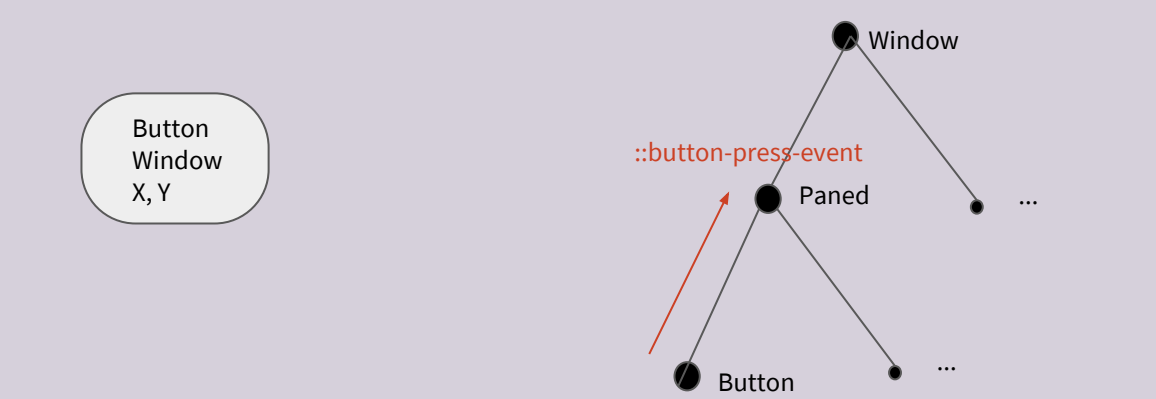

...and propagate up

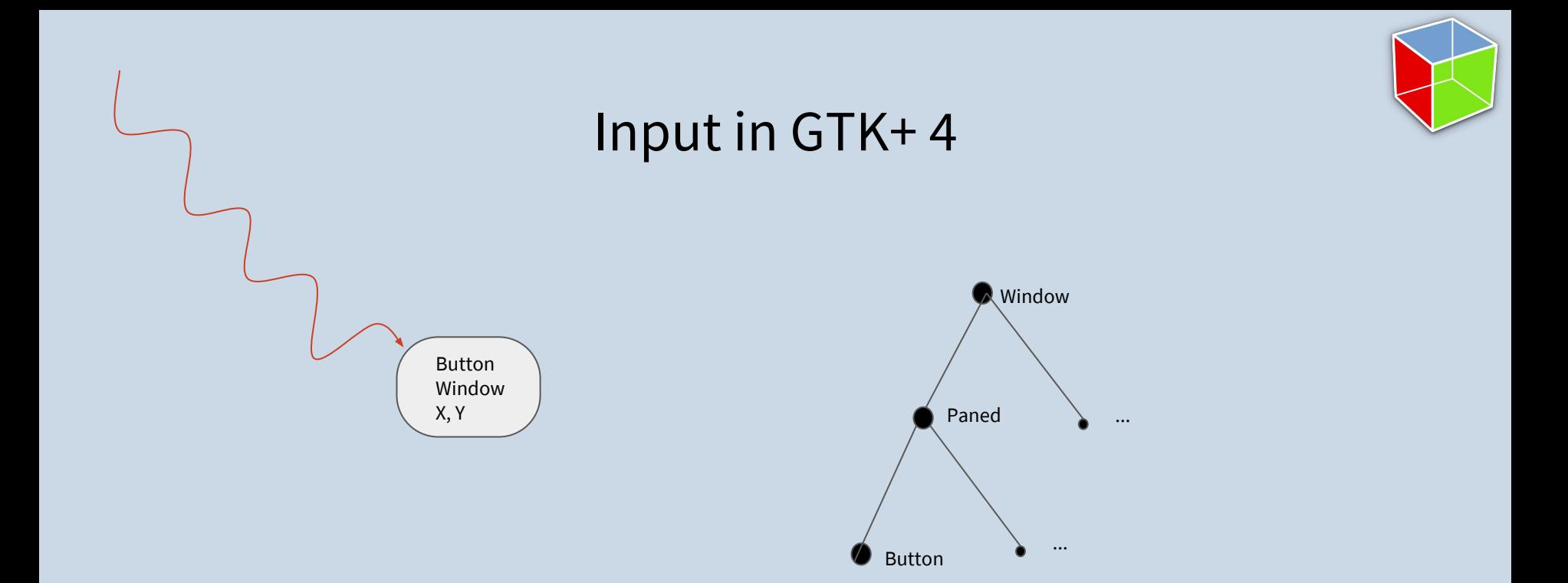

#### An event arrives

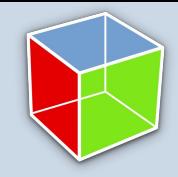

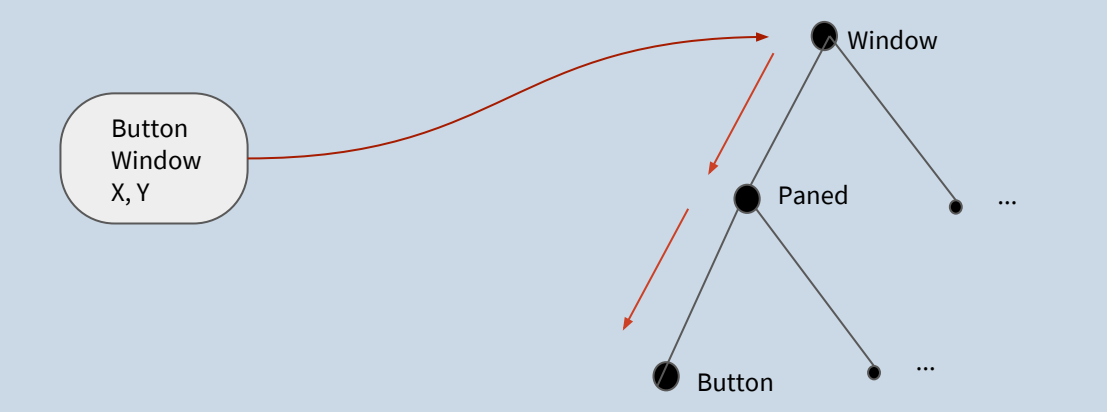

Route it by matching coordinates, top-down (capture)

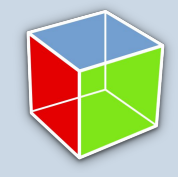

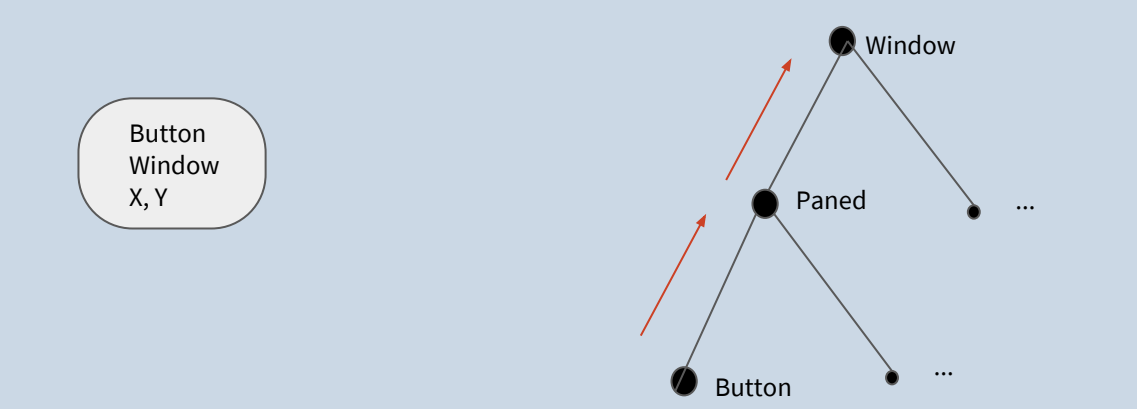

...and back up (bubble)

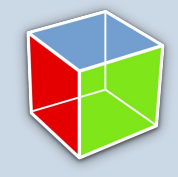

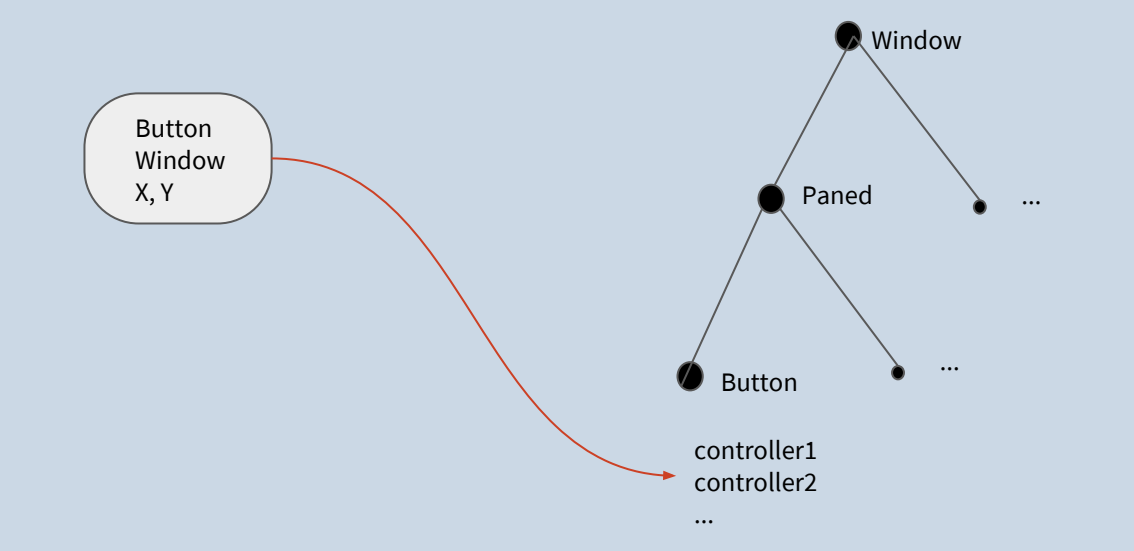

Pass the event to event controllers at each step

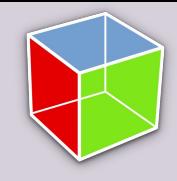

### Composite Widgets in GTK+ 3

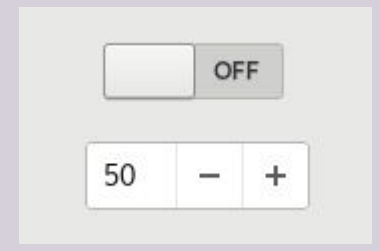

Custom drawing – *not* the CSS box model Custom event handling Code duplication A spinbutton *is* an entry

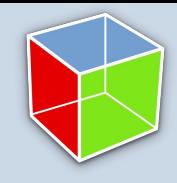

### Composite Widgets in GTK+ 4

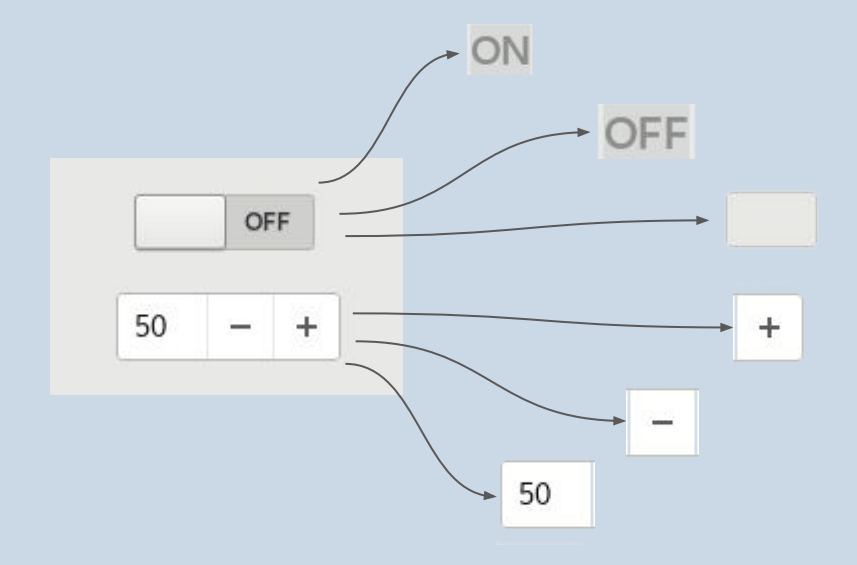

Any widget can have children Widgets are close to CSS boxes Composition instead of subclassing A switch is *composed* of ○ two labels ○ a slider

#### A spinbutton *has*

- an entry
- two buttons

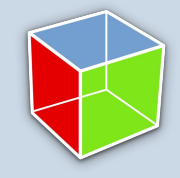

### What's done

Vulkan renderer

GL renderer

New GDK apis

Event controllers

Composite widgets

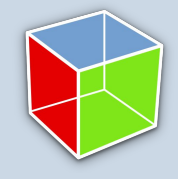

#### What's left to do

Write cool examples

Complete API cleanups

Expose shaders for applications

Transformations for widgets

'Complicated' widgets: treeview, textview

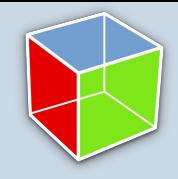

### How you can help

Write cool examples

Port an application

Convert custom widgets to new APIs

Find what doesn't work, or is too complicated

### Porting ?

Widgets are now visible by default

gtk\_box\_pack\_start/end has less arguments

No more event->button

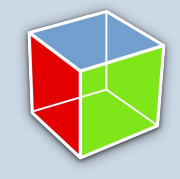

#### Heroes of GTK+ 4

Benjamin Otte

Daniel Boles

Emmanuele Bassi

Timm Bäder

Alexander Larsson

Chun-wei Fan

Carlos Garnacho

Jonas Ådahl

Руслан Ижбулатов

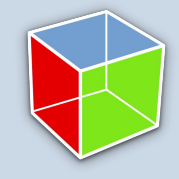

### References

GTK+ 4 roadmap: <https://wiki.gnome.org/Projects/GTK+/Roadmap/GTK4>

GTK+ sources:<https://git.gnome.org/browse/gtk+/>

GTK+ blog: <https://blog.gtk.org/>

GTK+ docs, migration guide:<https://developer.gnome.org/gtk4/>

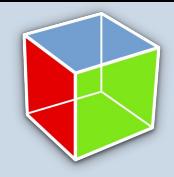

## Questions?

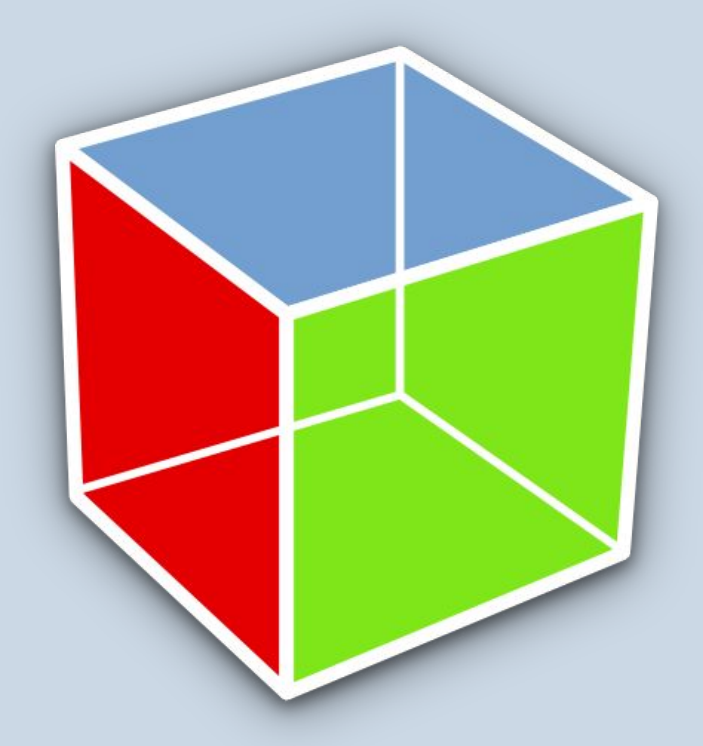

## Thanks!